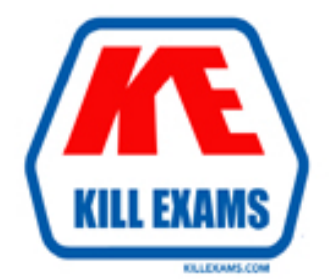

# **QUESTIONS & ANSWERS** Kill your exam at first Attempt

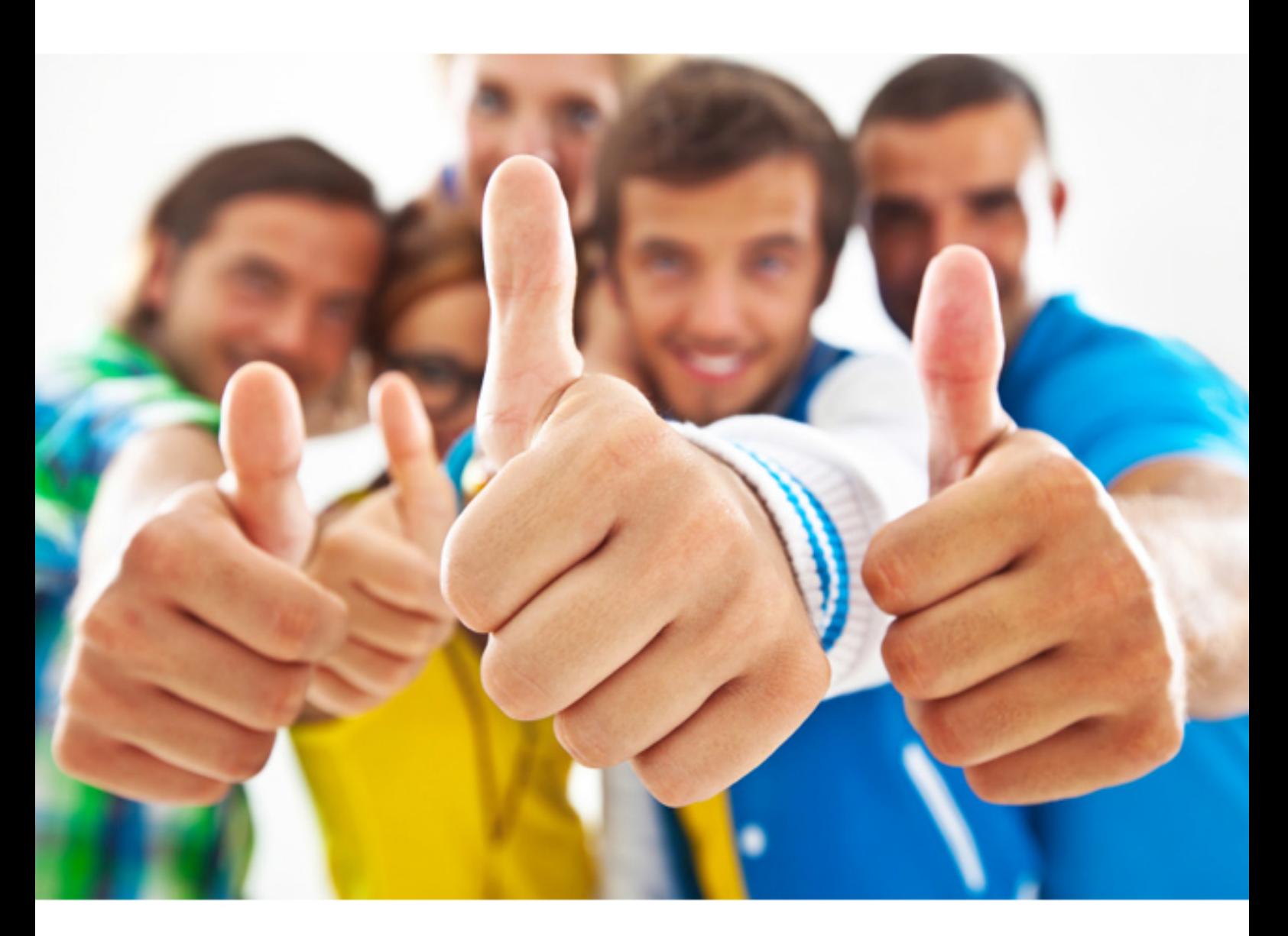

**Symantec 250-352** 

Administration of Veritas Storage Foundation and High Availability Solutions 6.0 for Windows

Download Full Version : http://killexams.com/pass4sure/exam-detail/250-352

#### **QUESTION:** 161

How can an administrator create a new service group in a running cluster using Cluster Explorer?

- A. select File, Add, and then Service Group
- B. select Tools, Add, and then Service Group
- C. select View, Add, and then Service Group
- D. select Edit, Add, and then Service Group

**Answer:** D

#### **QUESTION:** 162

A disk in a disk group is flagged with an exclamation point in a yellow triangle. How should the administrator clear the flag?

- A. perform a rescan
- B. refresh the disk
- C. reactivate the disk
- D. reactivate the volume

#### **Answer:** C

#### **QUESTION: 163**

The cluster is in the ADMIN\_WAIT state upon start up. A backup copy of the main.cf is restored and verified. Which command is used to start the cluster?

- A. net start had
- B. hastart -all
- C. hasys -force system
- D. net start vcscomms

### **Answer:** C

#### **QUESTION: 164**

Which two tasks are performed by the rolling upgrade wizard during the upgrade process? (Select two.)

- A. backs up configuration data
- B. performs pre-installation checks
- C. evacuates online service groups
- D. assigns temporary cluster ID
- E. upgrades nodes without rebooting

#### **Answer:** C, D

#### **QUESTION:** 165

Which Veritas Storage Foundation and High Availability Solutions 6.0 for Windows installation option facilitates the split of a dynamic disk group?

- A. Volume Replicator (VVR)
- B. Fast Failover
- C. Global Cluster Option (GCO)
- D. FlashSnap

#### **Answer:** D

#### **QUESTION: 166**

Which action successfully deports a cluster disk group named dg1 that is under Veritas Cluster Server (VCS) control?

A. run the command vxdg -gdg1 deport B. use the Veritas Enterprise Administrator, right-click on the disk group, and select Deport Dynamic Disk Group C. run the command hares -offline dg1 D. use the Veritas Cluster Manager Java Console, right-click on the VMDg object for dg1, and select Offline

#### **Answer:** D

#### **QUESTION:** 167

An administrator wants to set the fault behavior of a cluster to allow a faulting application three tries to online the faulted resource on the same node. Which attribute is used to set the controlling fault behavior?

A. MonitorInterval B. ToleranceLimit

C. ConfInterval D. RestartLimit

#### **Answer:** D

#### **QUESTION:** 168

Which utility is used to run risk analysis?

- A. Configuration Checker
- B. VxExplorer
- C. hagetcf
- D. Windows Data Collector

#### **Answer:** D

#### **QUESTION: 169**

Which agent function does an online entry point perform?

- A. brings a specific resource ONLINE from a FAULTED state
- B. brings a specific resource OFFLINE from an ONLINE state
- C. brings a specific resource ONLINE from a CLEAN state
- D. brings a specific resource ONLINE from an OFFLINE state

#### **Answer:** D

#### **QUESTION:** 170

A network administrator has been asked to add another heartbeat to a two node cluster. The administrator has installed the new NIC and needs to add it to the cluster. Which step should the administrator take after launching the Cluster Configuration Wizard?

A. navigate to the Edit Cluster Options page, then select Reconfigure

B. navigate to the Edit Cluster Options page, then select change private heartbeat links

C. navigate to the Edit Cluster Options page, then select configure LLT over Ethernet

D. navigate to the Edit Cluster Options page, then select configure LLT over UDP

**Answer:** A

### **QUESTION:** 171

Which Veritas Storage Foundation and High Availability Solutions 6.0 for Windows installation option adds fault tolerance to disk storage by making use of multiple connections between a server and a disk in a storage array?

- A. DMP Device Specific Modules (DSMs)
- B. Fast Failover
- C. Global Cluster Option (GCO)
- D. FlashSnap

**Answer:** A

For More exams visit http://killexams.com

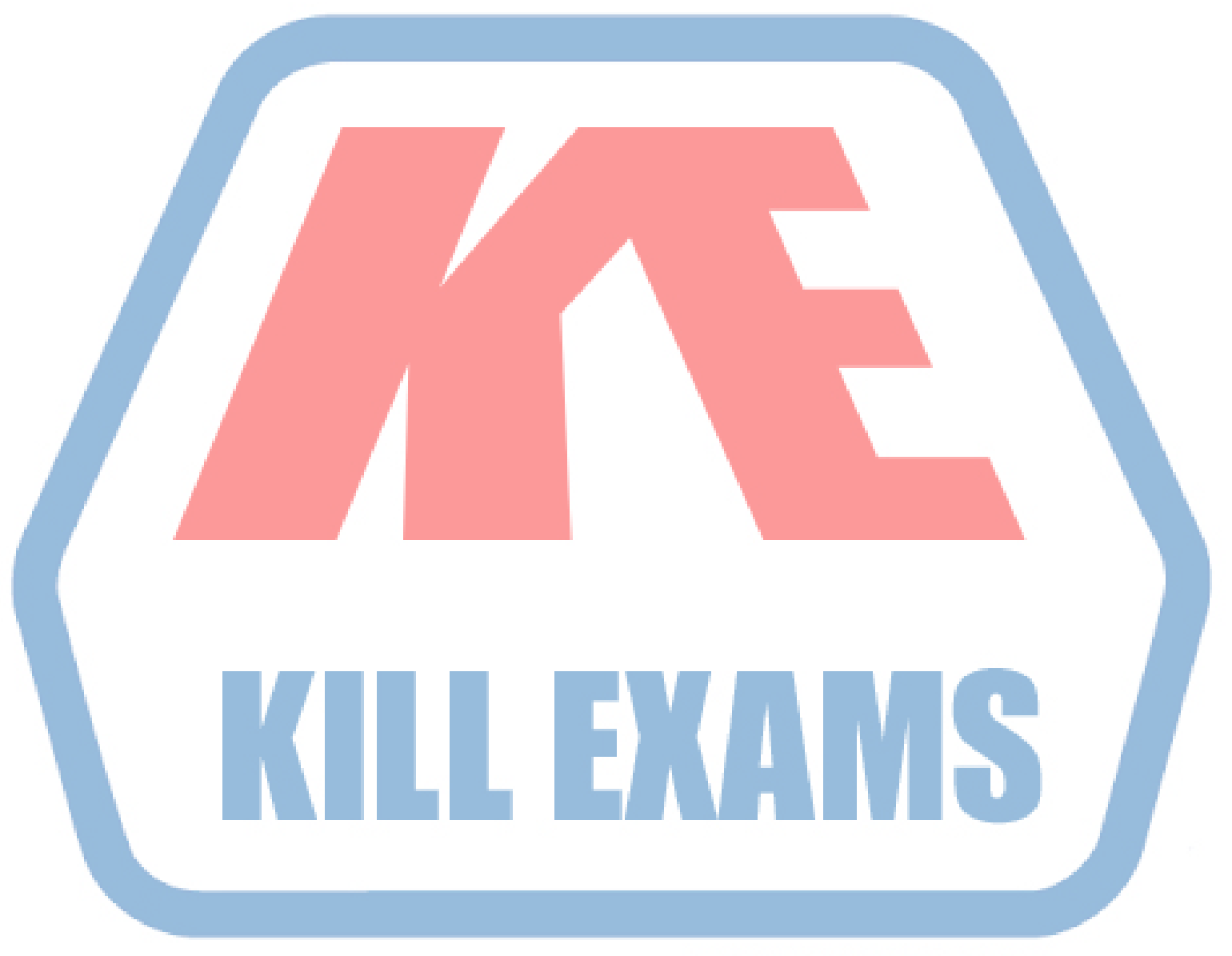

## **KILLEXAMS.COM**

*Kill your exam at First Attempt....Guaranteed!*